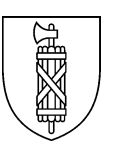

Amt für Wirtschaft und Arbeit Arbeitslosenversicherung

# Erklärungen zum Formular "COVID-19 Antrag und Abrechnung von Kurzarbeitsentschädigung"

(Stand 19. Mai 2020)

- Bitte füllen Sie das Formular vollständig aus. Wir empfehlen dafür Excel.
- Ein nicht korrekt ausgefülltes Formular oder unvollständige Beilagen führen dazu, dass alle Dokumente erneut ausgestellt und eingereicht werden müssen.
- Sie sind verpflichtet, zur Betriebskontrolle durch das Staatssekretariat für Wirtschaft (SECO) sämtliche eingereichten Belege während 5 Jahren aufzubewahren.

## Angaben zu Betrieb, Arbeitslosenkasse und Abrechnungsperiode (1) bis (7)

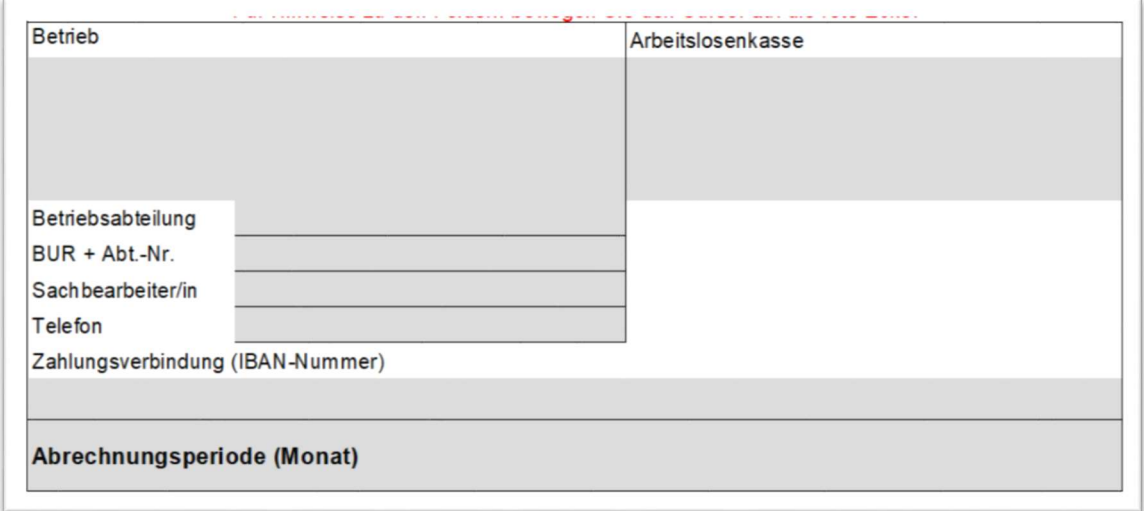

# (1) Betrieb

vollständige Firmenadresse

## (2) Betriebsabteilung

Gesamtbetrieb oder Betriebsabteilung (Beachten Sie hierfür die Angaben in der Voranmeldung / Bewilligung).

## (3) BUR + Abt.-Nr.:

Die BUR + Abt.-Nr. finden Sie unter anderem auf der Bewilligung unter dem Datum.

## (4) Sachbearbeiter/in / Telefon

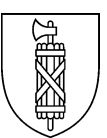

Wer ist die Kontaktperson in Ihrem Betrieb für unsere Rückfragen? Unter welcher Telefonnummer ist die Kontaktperson für uns erreichbar?

## (5) Zahlungsverbindung

Auf welche IBAN-Nummer soll die Kurzarbeitsentschädigung ausbezahlt werden? Die Bankverbindung muss auf den Namen des Betriebs lauten. Bitte geben Sie ausschliesslich die IBAN-Nummer an.

## (6) Adresse der gewählten Arbeitslosenkasse

Geben Sie den Namen und die Anschrift der gewählten Arbeitslosenkasse an. Sie finden den Namen der Arbeitslosenkasse auch auf Ihrer Bewilligung.

- Kantonale Arbeitslosenkasse, Kurzarbeit, Geltenwilenstrasse 16/18, 9001 St.Gallen
- oder Unia Arbeitslosenkasse, SC KAE, Postfach, 8010 Zürich-Mülligen

## (7) Angaben zur Abrechnungsperiode

Bitte geben Sie den abzurechnenden Kalendermonat an. Für jeden Kalendermonat benötigen Sie eine separate Abrechnung.

Beispiel: Für die Zeitperiode vom 14. März bis 8. Mai rechnen Sie dreimal ab: für den Monat März, für den Monat April und für den Monat Mai.

## Angaben zum wirtschaftlich bedingten Arbeitsausfall

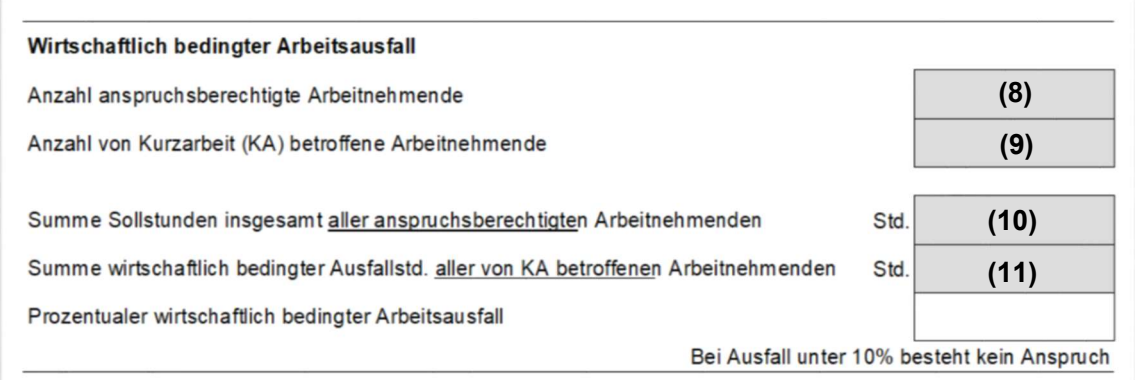

## (8) Anzahl anspruchsberechtigte Arbeitnehmende:

Alle Mitarbeitenden des Gesamtbetriebes (oder der Betriebsabteilung; je nach Bewilligung).

- Inkl. Personen in arbeitgeberähnlicher Stellung (Geschäftsführer GmbH, AG, Genossenschaft)
- Inkl. Personen in einem Arbeitsverhältnis auf bestimmte Dauer
- Inkl. Personen in einem Lehrverhältnis (Lehrling und Lehrmeister)
- Inkl. Personen im Dienste einer Organisation für Temporärarbeit
- Inkl. Personen auf Abruf in einem ungekündigten Arbeitsverhältnis (wenn das Arbeitsverhältnis seit mindestens 6 Monaten besteht)

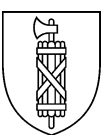

Die folgenden Personen haben keinen Anspruch und dürfen nicht aufgeführt werden:

- Personen im AHV-Alter
- Angestellte in gekündigtem Verhältnis
- Personen, die mit der Kurzarbeit nicht einverstanden sind
- Personen, die nach AHV-Gesetz als selbstständig Erwerbende gelten (z.B. Inhaber einer Einzelfirma). Tipp: Bei der eigenen AHV-Ausgleichskasse für die neue Entschädigung für den Erwerbsausfall wegen der Coronakrise anmelden.

## (9) Anzahl von Kurzarbeit (KA) betroffene Arbeitnehmende:

Alle anspruchsberechtigten Mitarbeitenden, die in der Abrechnungsperiode aufgrund Kurzarbeit weniger gearbeitet haben.

## (10) Summe Sollstunden insgesamt aller anspruchsberechtigten Arbeitnehmenden, siehe (8):

- Total aller Stunden des entsprechenden vollen Kalendermonats (z.B. 1. März 2020 bis 31. März 2020), nicht nur ab Beginn der Kurzarbeit.
- Geschäftsführer: betriebsübliche Sollstunden (bei 100%), erhält eine Pauschale
- Gesetzliche Feiertage und Ferien der Arbeitnehmer: sind Sollstunden
- Sollstunden von Personen im Stundenlohn (mit vertraglich zugesichertem Pensum): Sollstunden gemäss vertraglich zugesichertem Pensum / Anzahl Stunden.
- Sollstunden von Personen im Stundenlohn (ohne vertraglich zugesichertem Pensum): Durchschnitt der letzten 12 oder 6 Monate berechnen. Entscheidend ist das für die arbeitnehmende Person günstigere Ergebnis.

## Es ist eine Beilage erforderlich, welche die Sollstunden des Vormonats aller anspruchsberechtigten Arbeitnehmenden aufzeigt und nachweist.

## (11) Summe wirtschaftlich bedingter Ausfallstunden aller von Kurzarbeit betroffenen Arbeitnehmenden, siehe (9):

- Total aller Stunden, die aufgrund von Kurzarbeit nicht gearbeitet werden konnten. Im ersten Monat sind die Ausfallstunden ab dem Datum der Bewilligung einzutragen
- Lehrlinge: Berufsschultage sind keine Ausfallstunden
- Gesetzliche Feiertage und Ferien der Arbeitnehmer: sind keine Ausfallstunden

Es ist eine Beilage erforderlich, die die Ausfallstunden der Abrechnungsperiode aller von Kurzarbeit betroffenen und anspruchsberechtigten Arbeitnehmenden aufzeigt und nachweist.

# (12) Prozentualer wirtschaftlich bedingter Arbeitsausfall

- Dieser Wert wird von Excel automatisch berechnet.
- Ausfallstunden (11) dividiert durch Sollstunden (10)

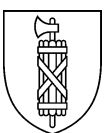

# Angaben zum Verdienstausfall

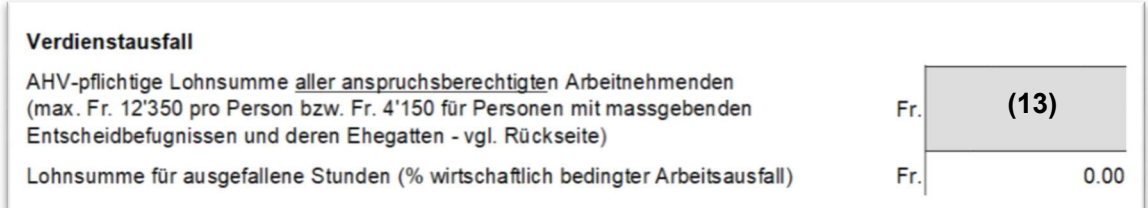

## (13) Gesamte Lohnsumme plus Beilage

- Total aller Brutto-Monatslöhne (ganzer Monat) aller anspruchsberechtigten Mitarbeitenden (z.B. CHF 25'000.00).
- Bei Personen im Stundenlohn (mit vertraglich zugesichertem Pensum): Verdienstausfall berechnet sich nach dem vertraglich zugesicherten Pensum / Anzahl Stunden.
- Bei Personen im Stundenlohn (ohne vertraglich zugesichertem Pensum): Durchschnitt des Bruttolohnes der letzten 12 oder 6 Monate berechnen. Entscheidend ist das für die arbeitnehmende Person günstigere Ergebnis. Die Berechnung muss nach derselben Anzahl Monate (6 oder 12) erfolgen, wie für die Berechnung der Sollstunden verwendet wurde (vgl. oben).
- Geschäftsführer: CHF 4'150 bei Vollzeitbeschäftigung als massgebender Lohn

## Als Beilage wird das Lohnjournal des Vormonats benötigt. Dieses Lohnjournal muss drei Personengruppen unterscheiden:

#### (a) Anspruchsberechtigte Mitarbeitende

- Grundsätzlich sind alle von Kurzarbeit betroffenen Arbeitnehmenden anspruchsberechtigt, wenn sie für die ALV beitragspflichtig sind oder das Mindestalter für die Beitragspflicht in der AHV noch nicht erreicht haben.
- Personen in einem Arbeitsverhältnis auf bestimmte Dauer (befristete Anstellung)
- Personen in einem Lehrverhältnis (Lernende und Lehrmeister)
- Personen im Dienste einer Organisation für Temporärarbeit
- Personen mit Arbeitsverhältnissen auf Abruf, die ohne Pandemie gearbeitet hätten (Regelung im Kanton St. Gallen)

#### (b) Personen in arbeitgeberähnlicher Stellung

- Personen, die nach AHV-Gesetz als unselbstständig Erwerbende einen Lohn erzielen (z.B. in AG, GmbH oder Genossenschaft) und einen massgebenden Einfluss auf die Entscheidfindung des Betriebes haben.
- Ihre mitarbeitenden Ehegatten oder eingetragenen Partner.

## (c) Nicht anspruchsberechtigte Mitarbeitende

- Angestellte in gekündigtem Verhältnis
- Personen, die mit der Kurzarbeit nicht einverstanden sind
- Personen, die nach AHV-Gesetz als selbstständig Erwerbende gelten (z.B. Inhaber einer Einzelfirma). Tipp: Bei der eigenen AHV-Ausgleichskasse für die neue Entschädigung für den Erwerbsausfall wegen der Coronakrise anmelden.

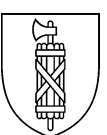

## (14) Lohnsumme für ausgefallene Stunden

- Dieser Wert wird von Excel automatisch berechnet.
- Lohnsumme (13) multipliziert mit prozentualem Arbeitsausfall (12)

## Berechnung Entschädigung

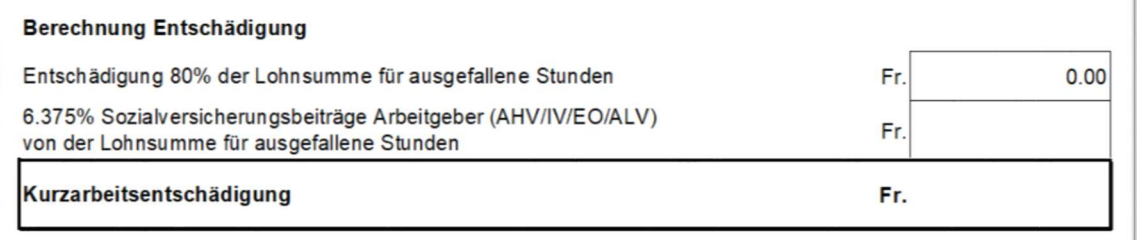

## (15) Entschädigung 80% der Lohnsumme

- Dieser Wert wird von Excel automatisch berechnet.
- Lohnsumme für ausgefallene Stunden (14) multipliziert mit 80%.

#### (16) Sozialversicherungsbeiträge

- Dieser Wert wird von Excel automatisch berechnet.
- Entschädigung 80% (15) multipliziert mit 6.375%.

#### (17) Kurzarbeitsentschädigung

- Dieser Wert wird von Excel automatisch berechnet.
- Entschädigung 80% (15) addiert mit Sozialversicherungsbeiträge (16)

## Ort, Datum, Firmenstempel und rechtsgültige Unterschrift (18)

Ort und Datum

Firmenstempel und rechtsgültige Unterschrift

# Erforderliche Beilagen

Beilage zur gesamten Lohnsumme (siehe 13) Beilage zu den Sollstunden (siehe 10) Beilage zu den Kurzarbeitsstunden (siehe 11)